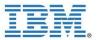

| Course Name         | Fundamental Course in Big Data Analytics for Business Analysts                                                                                                    |
|---------------------|----------------------------------------------------------------------------------------------------|
| Course<br>Duration  | 25 Hours                                                                                                    |
| About<br>Technology | IBM® InfoSphere® BigInsights <sup>™</sup> is an analytics platform, based on open source Apache<br>Hadoop, for analyzing massive volumes of unconventional data in its native format. The<br>software enables advanced analysis and modeling of diverse data, and supports structured,<br>semi-structured and unstructured content to provide maximum flexibility. |
| About Course        | This course is designed to aid the business students who are familiar with Big Data Concepts. Analyzing data using Apache's Hadoop requires that mapreduce programs be written. The student will learn the terminology of Big Data (Mapreduce, Hive, Pig, HDFS etc) along with the hands on sessions using IBM InfoSphere Big Insight.                             |
| Target<br>Audience  | <ul> <li>Students of:</li> <li>Undergraduate &amp; Post Graduate Students in Business Management</li> </ul>                                                                                                    |
| Pre-requisites      | <ul> <li>Knowledge in handling different types of data</li> <li>A programming background would be advantageous especially knowledge of SQL</li> </ul>                                                                                                    |
| Contents            | Part 1: InfoSphere BigInsights Basics                                                                                                    |
|                     | 1. Customer Video on Business Transformation                                                                                                    |
|                     | 2. Introduction to InfoSphere Big Insight : Classroom Session                                                                                                    |
|                     | 3. IBM Case Study and Customer Video                                                                                                    |
|                     | 4. Introduction to Big Insights Analytics for Business Analysts : Classroom Session                                                                                                    |
|                     | 5. Importing Data to InfoSphere BigInsights : Classroom Session                                                                                                    |
|                     | 6. BigSheets Workflow : Classroom Session                                                                                                    |
|                     | 7. Big Sheets Collections : Classroom Session                                                                                                    |
|                     | 8. Lab Exercise 1 : Creating BigSheets Collection by uploading a file                                                                                                    |
|                     | 9. Lab Exercise 2: Creating Collections by using Applications to gather Data                                                                                                    |
|                     | 9. Customer Video on Business Transformation                                                                                                    |
|                     | Part 2: Working with InfoSphere BigInsights                                                                                                    |
|                     | 10. Big Sheets Navigation : Clasroom Session                                                                                                    |
|                     | 11. Working with Big Sheets Collections : Classroom Session                                                                                                    |
|                     | 12. Big Sheets Readers & Extensions : Classroom Session                                                                                                    |
|                     | 13. Lab Exercise 3: Analyzing a Big Sheets Collection                                                                                                    |
|                     | 14. Lab Exercise 4: Combining Data to create a new Collection                                                                                                    |
|                     | 15. Lab Exercise 5: Visualizing Data in Graphical Form & Exporting Data from a Big                                                                                                    |
|                     | Sheets Collection                                                                                                    |
|                     | 16. Lab Exercise 6: Installing BigSheets Plug in                                                                                                    |